## **al Progress** WhatsUp Gold

# ネットワークトラフィック分析 帯域幅消費とネットワークトラフィックの監視と分析

データシート

### ネットワークトラフィックを 詳細に視覚化

ネットワークトラフィックおよび帯域幅の使 用状況に関するしきい値ベースのアラートを 設定し、監視します。Cisco CBQoS と NBAR のデータを収集し、表示します。

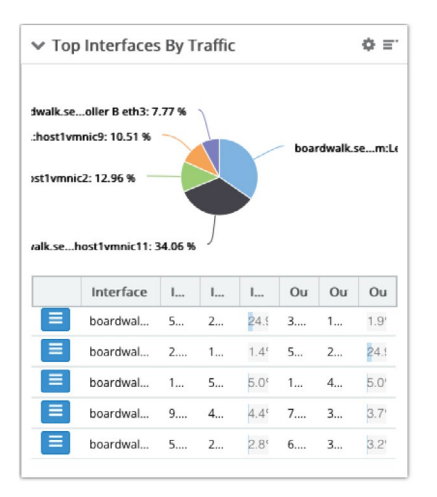

#### ネットワークトラフィック分析は、WhatsUp® Gold の Total Plus エディションに 含まれる機能です。統合製品として、Premium、MSP、分散型の各エディション にも追加できます。

ネットワークトラフィック分析モジュールは、ネットワークトラフィックと帯域幅消費状況の、詳細で 実用的な視覚化データを提供します。このデータを使って、帯域幅使用ポリシーを策定してそれに 違反しないよう徹底させ、ISP コストを削減し、ネットワークの安全性を高めることができます。 また、ユーザー、アプリケーション、ビジネスに必要なネットワーク容量を正しく把握できます。 LAN、WAN、インターネットの全体の使用量とともに、どのユーザー、どのアプリケーション、どの プロトコルが帯域幅を消費しているかも一目でわかります。

#### 帯域幅使用のパターンを詳細に視覚化

#### ネットワークトラフィックの監視

ネットワークトラフィック分析モジュールは、ネットワーク上のすべてのフロー対応デバイスのネット ワークトラフィックと帯域幅使用状況データを収集します。Cisco の NetFlow と NSELプロトコル、 QUIC、Juniper Network の J-Flow、そして sFlow と IPFIX もサポートします。Cisco の NetFlow-Lite もネイティブにサポートするので、フローレコードの NetFlow-Lite を NetFlow フォーマットに 変換するサードパーティーのアグリゲータを使う必要がありません。

次のネットワークトラフィック情報を収集します:

- 送信者、受信者、通話
- 送信者・受信者のドメイン
- 送信者・受信者の国
- アプリケーションとプロトコル
- インタフェースの入出トラフィック
- インタフェースの入出量
- ホストおよびグループ別帯域幅使用量
- 疑わしい IP アドレスとの接続

Cisco CBQoS (Class Based Quality of Service) と NBAR (Network Based Application Recognition) のデータも収集、表示します。

#### ネットワークトラフィックに関する警告設定

しきい値をベースとした警告システムを利用して、ユーザー、アプリケーション、ビジネスに悪影響が出 る前にネットワークトラフィック問題に関する警告を受け取って、対処できます。送信者または受信者 の使用帯域幅がしきい値を超えたり、インタフェーストラフィック容量や接続失敗数や通話相手の数 がしきい値を超えたりすることが、警告のトリガーになります。WhatsUp Gold はまた、ダークウェブ (Tor) ポートやその他の疑わしい接続へのトラフィックを追跡して報告することができ、ネットワーク のセキュリティ強化を支援します。

ネットワーク上のサービス拒否 (DoS) 攻撃の可能性を示す UDP トラフィ ック量の急激な増大など、プロトコルのトラフィックに関する警告も設定で きます。ユーザーが、YouTube、Spotify、League of Legends などのビジネ スに関係のないアプリケーションに高コストのインターネット帯域幅を消費 していたら警告を受けるといった、アプリケーショントラフィックのカスタム 警告を作成することもできます。ホストトラフィックに関するカスタム警告で は、例えば機密データ資産を含む大容量ファイルがインターネットを経由し て送信される場合に警告を受けるように設定したり、ユーザーが帯域幅使 用量のしきい値を超えたら警告を受けるよう設定したりできます。

#### ネットワークトラフィックのレポート

毎月チャージされる ISP 帯域幅の使用料は高額です。必要でない限り帯域幅 をさらに追加したいとは思わないでしょう。ネットワークトラフィック分析モジ ュール上で、インターネットトラフィックのソースとディスティネーション、イン ターネットの帯域幅を消費しているアプリケーション、それらのアプリケーシ ョンの使用者などの詳細情報へとドリルダウンできます。これらの情報をチェ ックすれば、ビジネスに重要な Web アプリケーションに必要な帯域幅が確 保されているかどうかがわかります。

ネットワークトラフィック分析モジュールが作成するネットワークトラフィック に関する何十もの組み込みレポートの代表的なものを以下に列挙します。

- トラフィックのソース
- インタフェーストラフィックと帯域幅の使用状況
- 上位送信者、上位受信者、上位通話
- 上位送信者の ASN と上位受信者の ASN
- 接続失敗した上位送信者と上位受信者
- 使用頻度の高いアプリケーションとプロトコル
- デバイスのタイプ
- NBAR によるアプリケーションのフローの詳細とインタフェースの総数
- クラス・ベースのサービス品質 (CBQoS)
- ダークウェブ (Tor) ポートとの接続
- 疑いのあるトラフィック接続

これらのダッシュボードを使って、トラフィックフローのパターンを把握した り、帯域幅消費を分析したり、ネットワークのボトルネックを解明して解消し たりすることができます。使用頻度の高いアプリケーション、上位送信者、上 位受信者のダッシュボードは、ネットワーク上で何がトラフィックを起こしてい るかを把握する基本情報になります。これらを使って、ボトルネックになりそ うなところはどこか、ネットワークを再設計して容量を追加する必要があるの か、帯域幅使用に関するポリシーを策定するべきなのかといったことを検討 することができます。

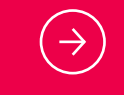

[WhatsUp Gold の無料試用版をお試しください:](https://www.whatsupgold.com/jp/trial) www.whatsupgold.com/jp/trial

#### プログレスについて

a Progress<sup>®</sup>

プログレス(NASDAQ:PRGS)は、インパクトが大きいビジネスアプリケーションを開発、展開、管理するための先進的な製 品を提供します。プログレスの包括的な製品スタックは、テクノロジー部門の生産性を高めるよう設計されており、プログレ スの製品を使用することで、戦略的なビジネスアプリケーションの作成と配信を加速し、アプリの設定、展開、スケーリング のプロセスを自動化し、重要なデータとコンテンツをよりアクセスしやすく安全なものにすることができます。これは、競争力 のある差別化とビジネスの成功につながります。詳細については、ホームページ www.progress.com をご覧ください。

© 2021 Progress Software Corporation、そして/または その子会社もしくは関連会社。 全著作権を所有。 Rev 2021/08 RITM0124088JP

Web サイト: <https://www.whatsupgold.com/jp> ブログ: <https://www.whatsupgold.com/jp/blog>

NBAR による高頻度アプリケーションレポートは、Cisco の NBAR 分類エン ジンを使って特定された高頻度アプリケーションからのネットワークトラフィ ックを表示します。CBQoS レポートは、クラス・ベースのポリシーの有効性に 関する情報を提示します。

WhatsUp Gold のネットワークトラフィック分析モジュールが提供するレポー トを使って、UDP トラフィックの急増によるサービス拒否 (DoS) 攻撃の可能 性を検知したり、ピアツーピア・プロトコルを使用した機密データ資産からの 大量ファイル転送を発見したりできるので、ネットワークのセキュリティを向 上させるのに役立ちます。

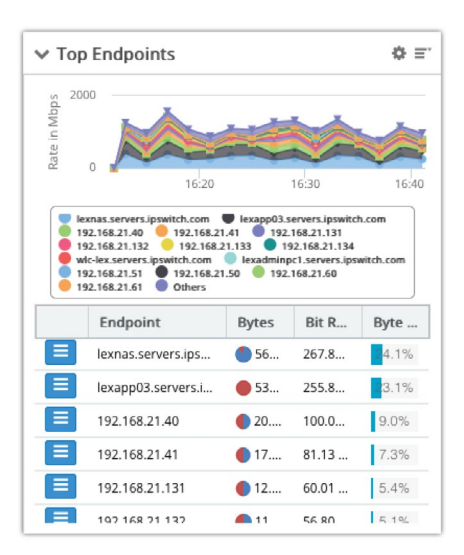

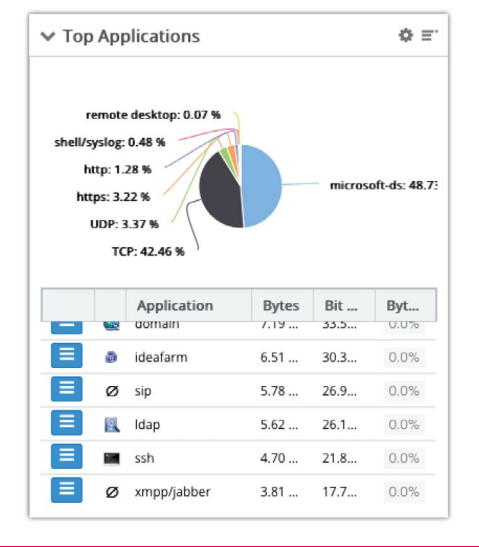